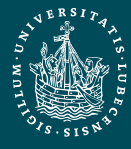

UNIVERSITÄT ZU LÜBECK

Institut für Informationssysteme | Dipl.-Inf. Stefan Werner

Anfrageverarbeitung - Übung

## Anfrageverarbeitung - Übung -

Wintersemester 2012/2013

**Stefan Werner** 

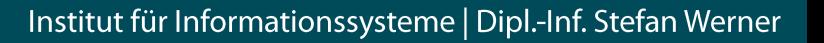

## Übersicht

- Implementierung eines stark vereinfachten  $\bullet$ Datenbanksystems:
	- Einbenutzersystem
	- relational
	- vereinfachte SQL-Anfragesprache (SimpleSQL)

# Ubersicht (2)

- 1. Block (22. Oktober 26. November)
	- Übersetzung von Simple SQL-Anfragen in relationale Algebra und Ausführung auf Tabellen
- 2. Block (26. November  $-7$ . Januar)
	- Optimierung von Simple SQL-Anfragen
- $\cdot$  3. Block (7. Januar 4. Februar)
	- Transaktionsunterstützung
- je Block ca. 4-5 Wochen

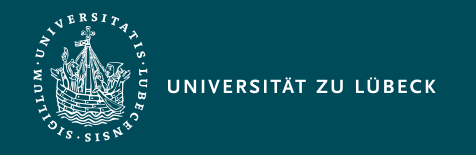

Institut für Informationssysteme | Dipl.-Inf. Stefan Werner

Anfrageverarbeitung - Übung

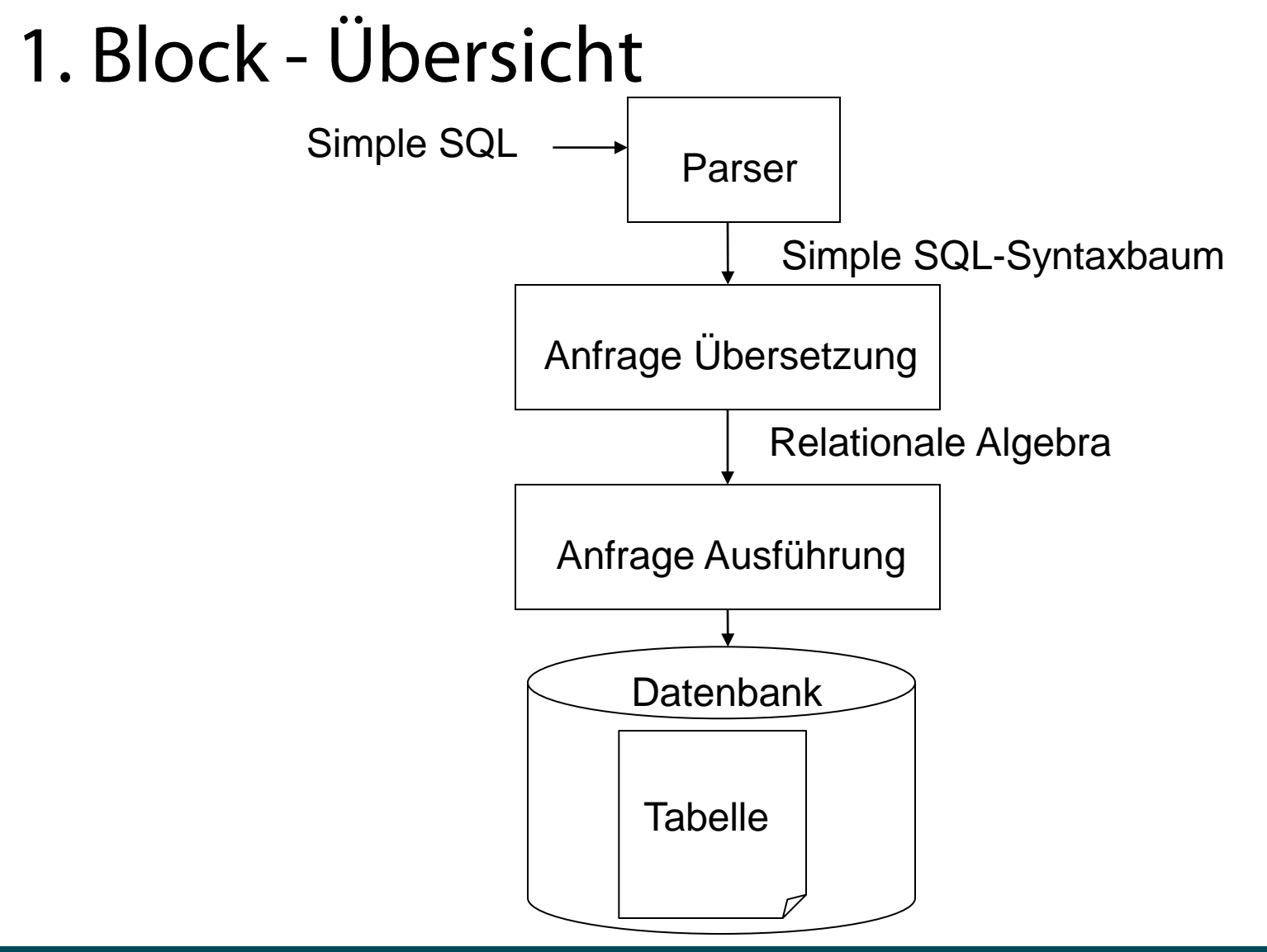

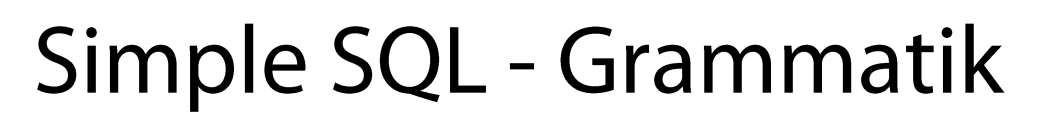

Simple SQL ::= Query  $\bullet$ 

UNIVERSITÄT ZU LÜBECK

Update

**Delete** 

Insert

| CreateTable

DropTable

- Siehe Grammatik-Datei SimpleSQL.jj
- Keine verschachtelten Anfragen  $\bullet$
- Nur Zeichenketten-Datentyp (varchar)

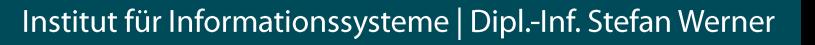

## Simple SQL - Beispiel

- select B.Titel from Buch as B, Buch Autor as BA where BA.Autor="Frank Schätzing" and  $BA.B$   $ID=B.ID$
- · insert into Buch (ID, Titel) values ("BID1", "Der Schwarm")

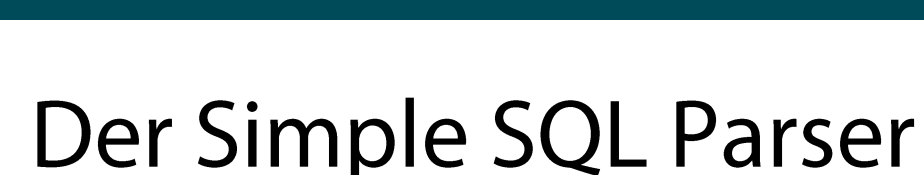

- Grammatik-Datei SimpleSQL.jj
- Java Tree Builder (JTB) und Java Compiler Compiler (JCC) -> Parser und Syntaxbaum...
- Generierte Klassen:
	- parser. $*$ ,
	- parser.gene. $*_r$
	- parser.syntaxtree.\* und
	- parser.visitor.\*

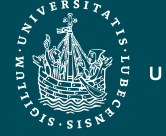

- Ziel 1: Simple SQL -> Relat. Algebra
- Kanonische Form
- In Simple SQL: SELECT <Spaltennamen> FROM <Tabellenname 1>,...,<Tabellenname n> WHERE <Bedingung>
- In Relationale Algebra
	- $\pi_{\leq S$ paltennamen>
		- $\sigma_{<$ Bedingungen $>$

<Tabellenname 1>x...×<Tabellenname n>

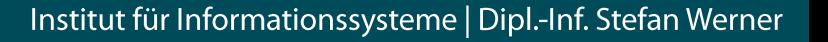

### Ziel 1: Simple SQL -> Relat. Algebra - Simple SQL parsen

• String simpleSQL = "…";

UNIVERSITÄT ZU LÜBECK

• SimpleSQLParser parser =

new SimpleSQLParser(

new StringReader(simpleSQL));

- parser.setDebugAll(false);
- try{ CompilationUnit cu =

parser.CompilationUnit();

}catch(ParseException e){…}

### Ziel 1: Simple SQL -> Relat. Algebra - Simple SQL parsen (2)

• CompilationUnit:

- ist der geparste Syntaxbaum der Simple SQL-Anfrage
- Klassen des Syntaxbaumes:
	- Package parser.syntaxtree

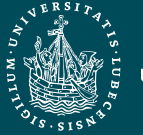

### Ziel 1: Simple SQL -> Relat. Algebra

- Syntaxbaum besuchen...
- **Das Visitor-Entwurfsmuster:**

Trennung Algorithmus und Objektstruktur  $\rightarrow$  Hinzufügen neuer Operationen auf dieser Struktur, ohne diese Struktur verändern zu müssen

- Allgemeinen Visitor für einen SimpleSQL-Syntaxbaum  $\rightarrow$  parser.visitor.ObjectDepthFirst
- Eigenen, speziellen Visitor durch Erweiterung  $\bullet$ schreiben

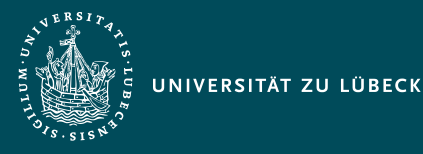

### Ziel 1: Simple SQL -> Relat. Algebra - Syntaxbaum besuchen...(2)

• Verwendung und Aufruf des Visitors:

CompilationUnit cu = ...; ObjectDepthFirst visitor = new ObjectDepthFirst(); cu.accept(visitor, null);

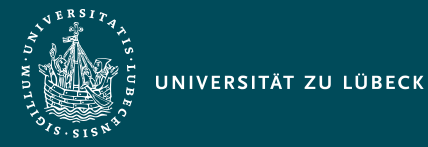

### Ziel 2: Relationale Algebra - Modellierung

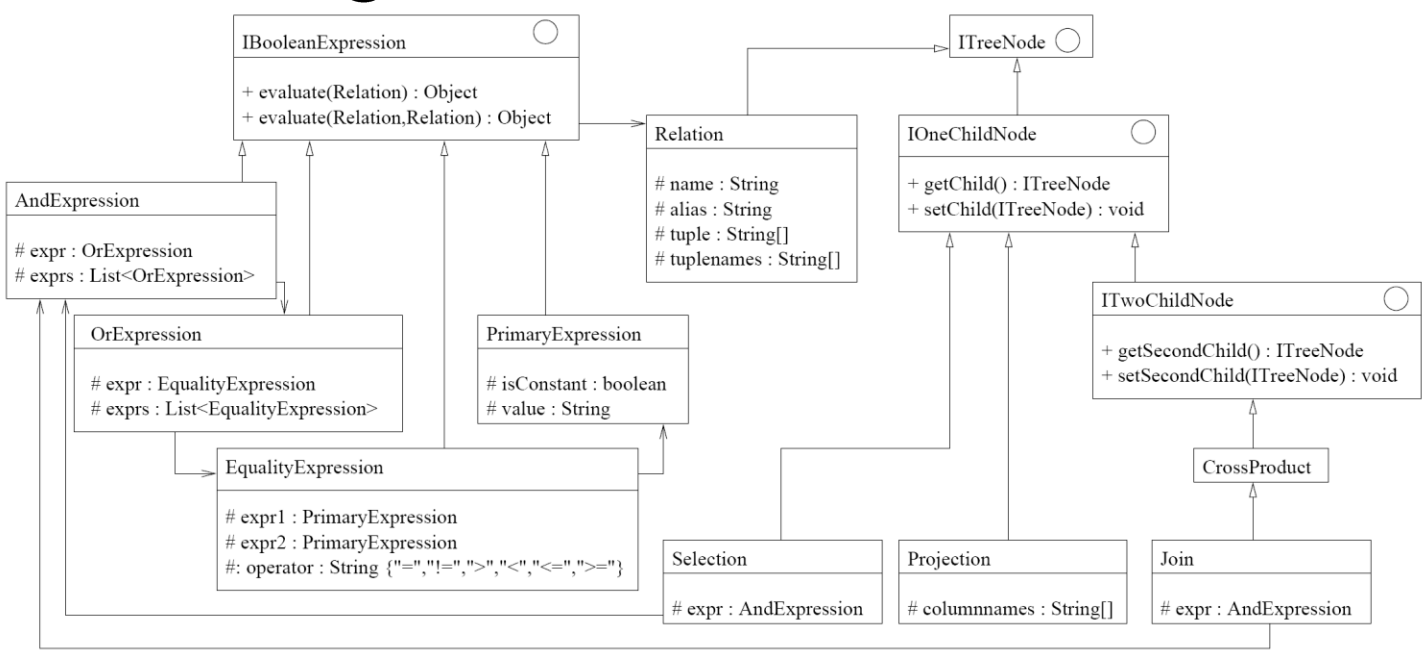

: verwendet

: implementiert bzw. erweitert

Abbildung 1: Klassen zur Modellierung relationaler Anfragen

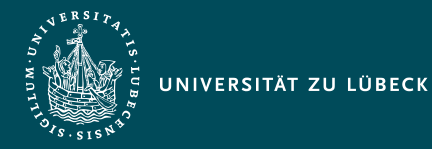

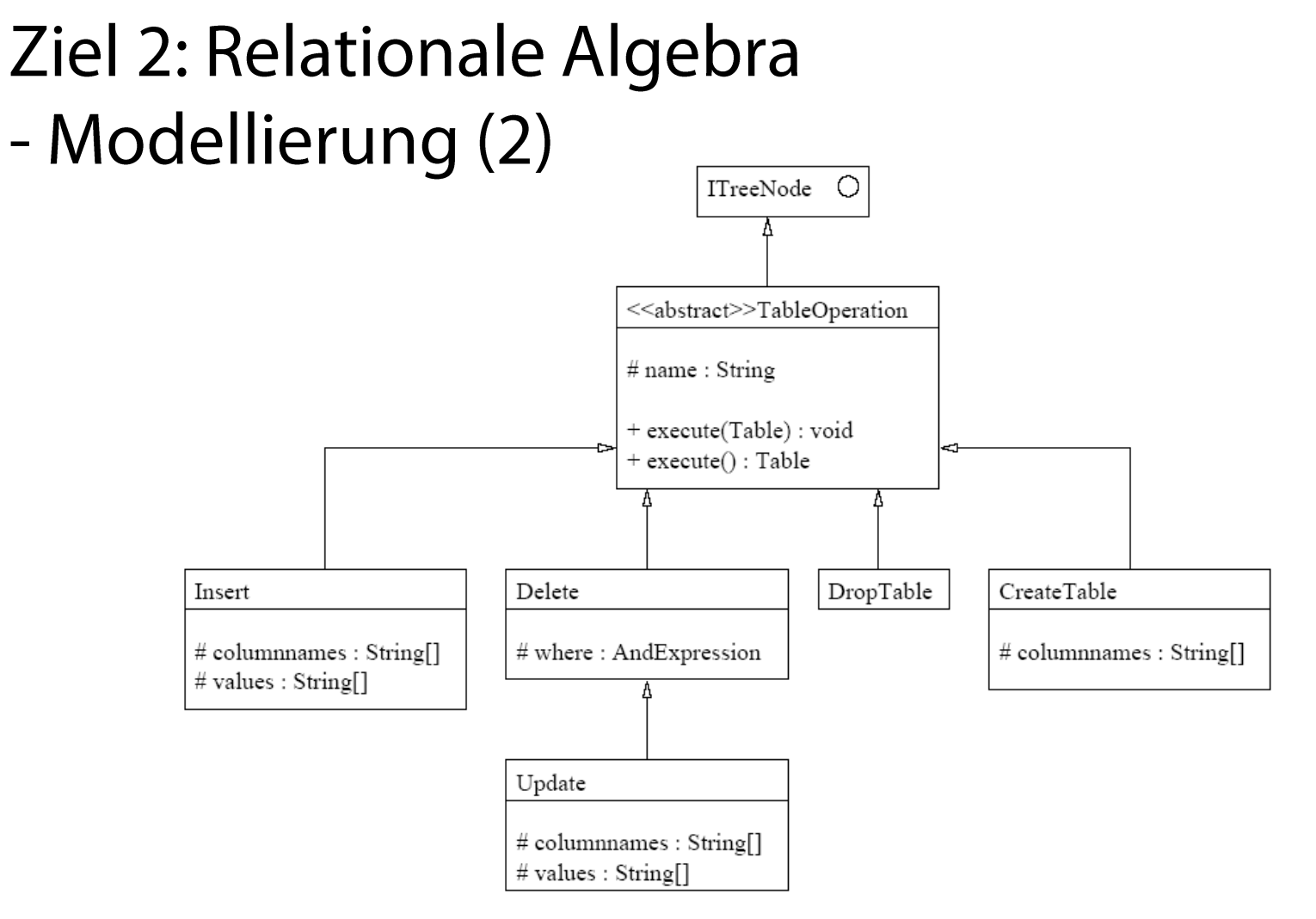

Abbildung 2: Klassen zur Modellierung schreibender Anfragen

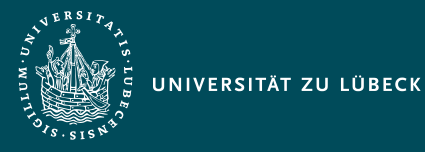

## Ziel 3: Datenbanktabellen

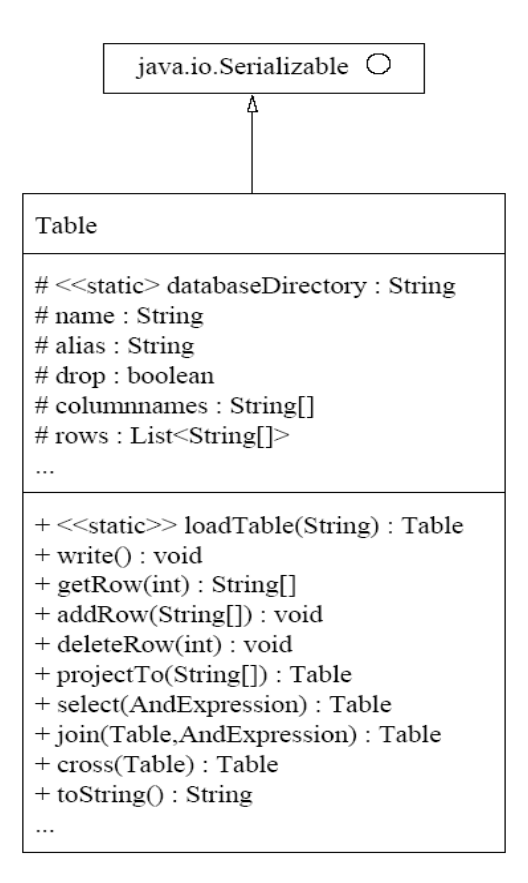

Abbildung 3: Klasse zur Modellierung einer Datenbanktabelle

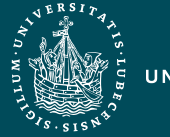

## Ziel 3: Datenbanktabellen (2)

#### · Schreiben:

FileOutputStream fos = new FileOutputStream(databaseDirectory+"\\"+name); ObjectOutputStream  $\cos$  = new ObjectOutputStream(fos); oos.writeObject(this); oos.close();

```
Lesen:
FileInputStream fis = new 
FileInputStream(databaseDirectory+"\\"+name);
ObjectInputStream ois = new ObjectInputStream(fis);
Table table = (Table) ois.readObject();
ois.close();
```
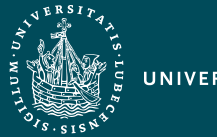

#### UNIVERSITÄT ZU LÜBECK

## Ziel 4: Einfache Ausführung

- **Bisher: Simple SQL geparst**
- Eigentlich: Simple SQL validieren
- Simple SQL in Relationalen Algebra- Ausdruck  $\bullet$ überführt
- Relationalen Algebra-Ausdruck als Operationen auf  $\bullet$ den Datenbanktabellen ausführen
- $\bullet \rightarrow$  main. Main

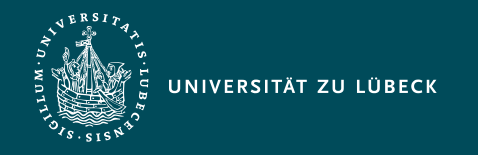

Institut für Informationssysteme | Dipl.-Inf. Stefan Werner

Anfrageverarbeitung - Übung

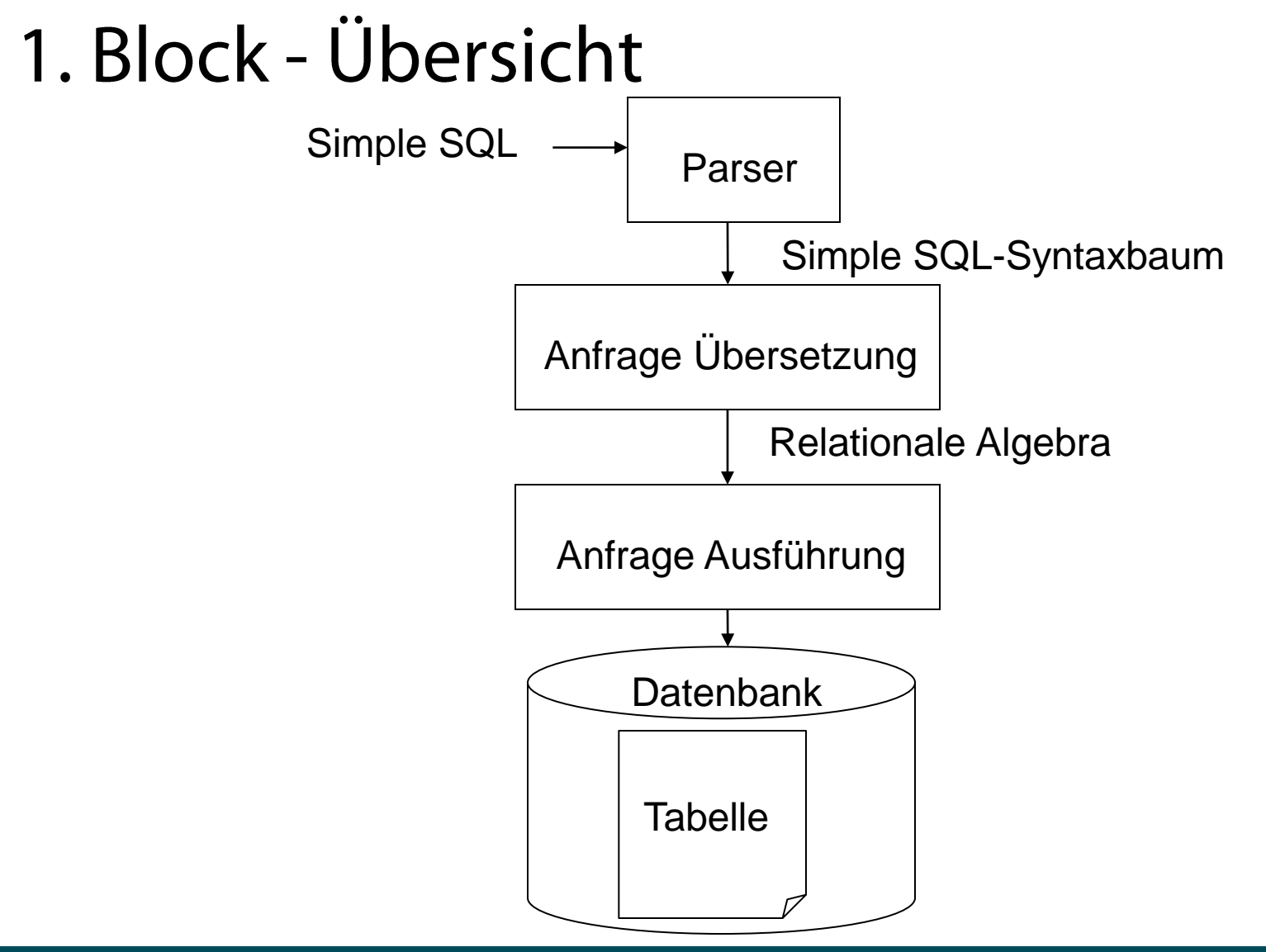

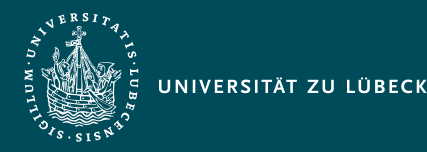

## Ziel 5: Kostenmaß

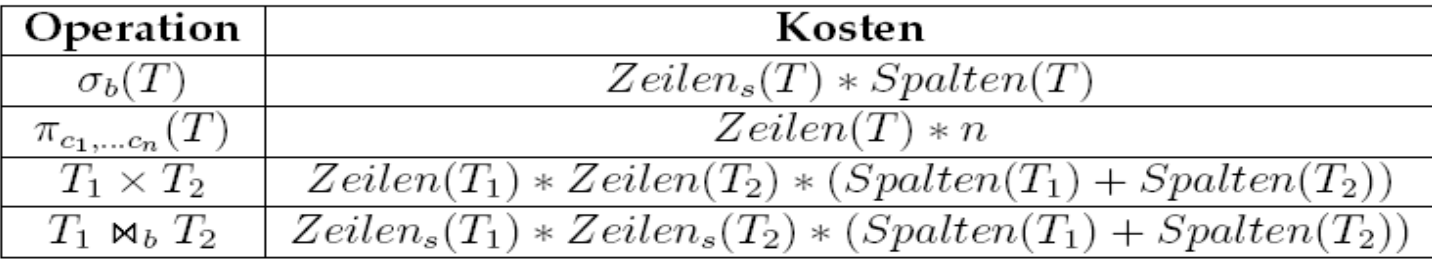

- Implementierung z.B. indem Tabellenmethoden neben der Ergebnistabelle auch die Kosten zurückliefern  $\rightarrow$  eigene Ergebnisklasse
- $\cdot$   $\rightarrow$  Was bewirken spätere Optimierungsprozesse?

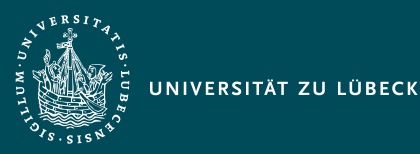

#### Ziel 6: Beispieldaten - Datenbankschema

- $\cdot$   $\rightarrow$  kundendb.txt und sql.txt
- Buch(ID, Titel), Kunde(ID, Name, Vorname, Adresse), Bestellung(ID,Datum,Preis,IstBezahlt)
- Buch Autor(B\_ID,Autorenname), Kunde\_Bestellung(K\_ID,B\_ID), Buch\_Bestellung(Bu\_ID,Be\_ID)